## rate control userspace API

Johannes Martin Berg

2009-06-26

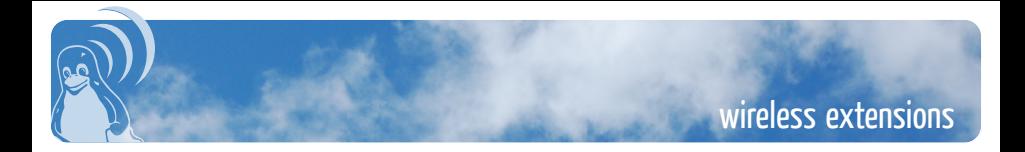

- SIOCGIWRATE reports current bitrate
- SIOCSIWRATE possible settings:
	- automatic (default)
	- automatic below a given bitrate
	- fixed to a given bitrate
- not all functionality supported by all drivers, interpretation may vary

- mac80211: all
- iwm: reports bitrate
- rndis: "link speed"

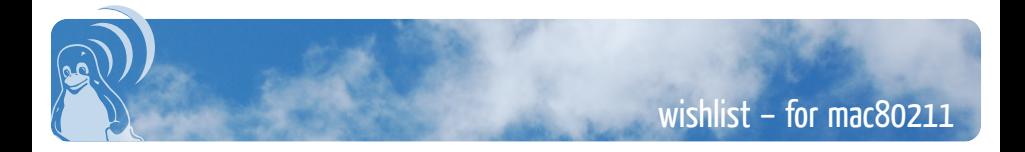

- report and switch rate control algorithm
- have per-algorithm parameters (or is this more of a debugging facility?)

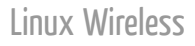

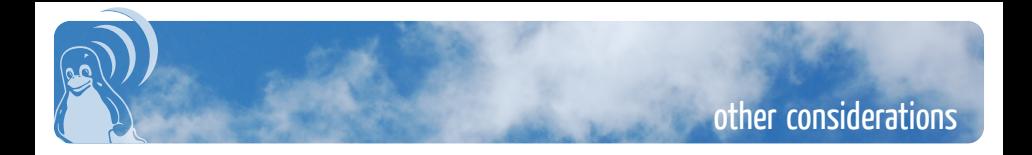

• some RC API really should be per station (IBSS, mesh, peer links)

- report HT bitrates in SIOCGIWRATE?
- how then make setting max bitrate compatible with HT?
- drivers with fixed RC algorithm in device or driver (iwlwifi/ath9k)
- multicast frame bitrates

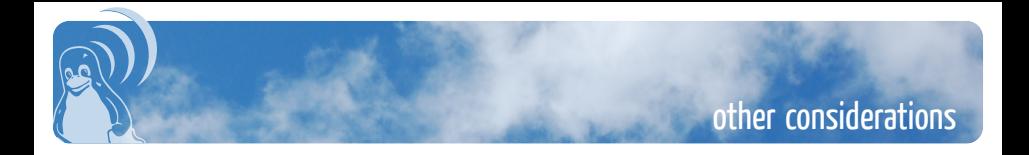

- how to standardise per-algorithm parameters to avoid iwpriv mess?
- just have some standard, but optional, parameters like
	- max bitrate (wext compat)
	- fixed bitrate (wext compat)
	- fixed set of bitrates (e.g.  $1,2,11,18,36,54$ )
	- ...

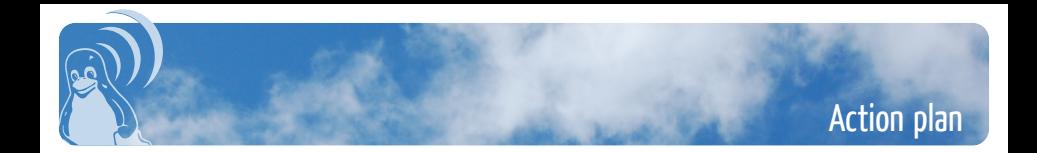